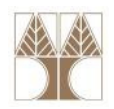

# Διάλεξη 5: Απαριθμητές (enums) Δομές (structures) και Ενώσεις (unions)

Στην ενότητα αυτή θα μελετηθούν τα εξής επιμέρους θέματα:Εισαγωγή στις έννοιες:

- Απαριθμητές
- -Δομές, φωλιασμένες δομές, τρόποι δήλωσης δομών
- Δομές ως παράμετροι σ<mark>ε συν</mark>αρτήσεις, δείκτες σε δομές

ΕΠΛ035 – Δομές Δεδ<mark>ομέν</mark>ων και Αλγόριθμοι για Ηλ. Μηχ. Και Μηχ. Υπολ. 11 προσπαθείς με τρίμησε του Καραλαϊκού τ

Αυτό-αναφορικές δ<mark>ομ</mark>ές, χρήση ενώσεων

## Διδάσκων: Παναγιώτης Ανδρέου

#### Απαριθμητές <enum>

- Συχνά, χρειάζεται να δηλώσουμε και να χρησιμοποιήσουμε κάποιες απλές ακέραιες μεταβλητές για να επιβάλουμε ένα συγκεκριμένο πεδίο τιμών σε κάποιες μεταβλητές
- $\bullet$  Παράδειγμα: τα χρώματα κάποιου αυτοκίνητου
	- const int  $\mathsf{cRED} = 0$ ;
	- const int  $\texttt{cBLE} = 1;$
	- •…
	- •int auto\_colour;
	- auto\_colour = cBLUE;
- Eρώτηση: Eίναι λάθος η δήλωσ<mark>η auto\_</mark>colour = -13;
- •Απάντηση: ΌΧΙ αφού η μεταβλητή auto\_colour είναι ακέραιος.

Λογικό Λάθος: Δεν υπάρχει χρώμα με τον αριθμό -13.

• Οι απαριθμητές μπορούν <mark>να</mark> εξαλείψουν αυτό το πρόβλημα<mark>.</mark>

#### Απαριθμητές <enum> (συν.)

Ορισμός Απαριθμητή <enum>: Ένα σύνολο από σταθερές ακέραιες μεταβλητές. Δηλώνεται με enum { var $_1$ , var $_2$ , …, var $_{\sf n}$  }

- • Παράδειγμα:
	- enum Color { cRED, cBLUE, cYELLOW, cGREEN, cSILVERGREY };
- • Η δήλωση της μεταβλητής int auto\_colour; Αλλάζει τώρα σε Color auto colour;
- Ερώτηση: Είναι λάθος η δήλωση auto\_colour = -13;
- $\bullet$ Απάντηση: ΝΑΙ αφού η μεταβλητή auto\_colour δεν είναι πλεόν ακέραιος αλλά τύπου Color.
- Πλεονεκτήματα Απαριθμητών<mark>:</mark>
	- Γρηγορότερη δήλωση σταθερών μεταβλητών/ Πιο αποτελεσματική συντήρηση
	- •Περιορισμός του πεδίου τιμών κάποιων μεταβλητών
	- Αυτόματος Έλεγχος

## Δομές (structs)

Ορισμός Δομής (struct): Δομή είναι ένα σύνολο από άλλες μεταβλητές απλές (int, char, κτλ.) ή/και σύνθετες (structs, unions, κτ.λ.)

Δηλώνεται με **struct** <όνομα δομής> { δηλώσεις πεδίων } ;

 $\bullet$ Παράδειγμα:

```
struct address{
    char street[50];
    int number;
```
- };
- Η λέξη struct εισάγει τη δήλωση μιας δομής. Οι μεταβλητές που κατονομάζονται μέσα στη δομή ονομάζονται *μέλη* ή *πεδία.*
- Μια <mark>δήλωση</mark> struct ορίζει ένα τύπο. Για να δηλώσουμε μεταβλητές ή πίνακες τύπου δομής γράφουμε:

```
struct address   x; //<mark>μ</mark>ία μεταβλητή τύπου <address>
struct address  frie<mark>n</mark>ds_addresses[10]; //ένας πίν<mark>ακ</mark>ες με
                                                       μεταβλητές τύπου
```
ΕΠΛ035 – Δομές Δεδ<mark>ομέν</mark>ων και Αλγόριθμοι για Ηλ. Μηχ. Και Μηχ. Υπολ. <sub>11. Π</sub>ρημητική μηματική μερουσική και και

<address>

# Δομές (structs) (συν.)

•• <u>Αρχικοποίηση</u> μιας μεταβλητής ή πίνακα τύπου δομής γίνεται αποδίδοντας τιμές στα μέλη ως εξής:

```
struct Person p1 = 
      {"Aνδρέας","Ανδρέου", 'M', 43};struct Person people[] = {
   {"Χρίστος", "Ανδρέου", 'M', 43},
{"Μαρία", "Γεωργίου", 'F', 38},{"Χρίστος", "Χαραλάμπους", 'Μ', 14} };|};<br>----
```

```
Παράδειγμα Δομής Personstruct Person {
     char firstName[15];
     char lastName[15];
     char gender;
     int age;
```
- Αναφορά σε μέλος μιας δομής γίνεται μέσω της κατασκευής: <sup>&</sup>lt;όνομα δομής>.μέλος
- Εναλλακτική αρχικοποίηση struct Person p1

```
struct Person p1;
strcpy(p1.firstName, "Aνδρέας");strcpy(p1.lastName, "Ανδρέου");p1.gender = 'M';
```

```
p1.age = 43;
```
#### Δημιουργία Τύπων με typedef

- $\bullet$  Για να αποφεύγετε η συνεχής χρήση του «struct structname», μπορούμε να χρησιμοποιήσουμε την typedef η οποία δημιουργεί/καθορίζει ένα καινούριο τύπο.
- H C διαθέτει την typedef για δημιουργία νέων ονομάτων τύπων δεδομένων, π.χ., typedef unsigned short intuint16;
- Έτσι αποφεύγουμε να γράφουμε κάθε φορά «unsigned short int »και δηλώνουμε απλά uint16 X,Y; Παρόμοια, typedef char \*String;
- Τέλος, μπορεί να χρησιμοποιηθεί για να δώσει ονόματα σε δομές:

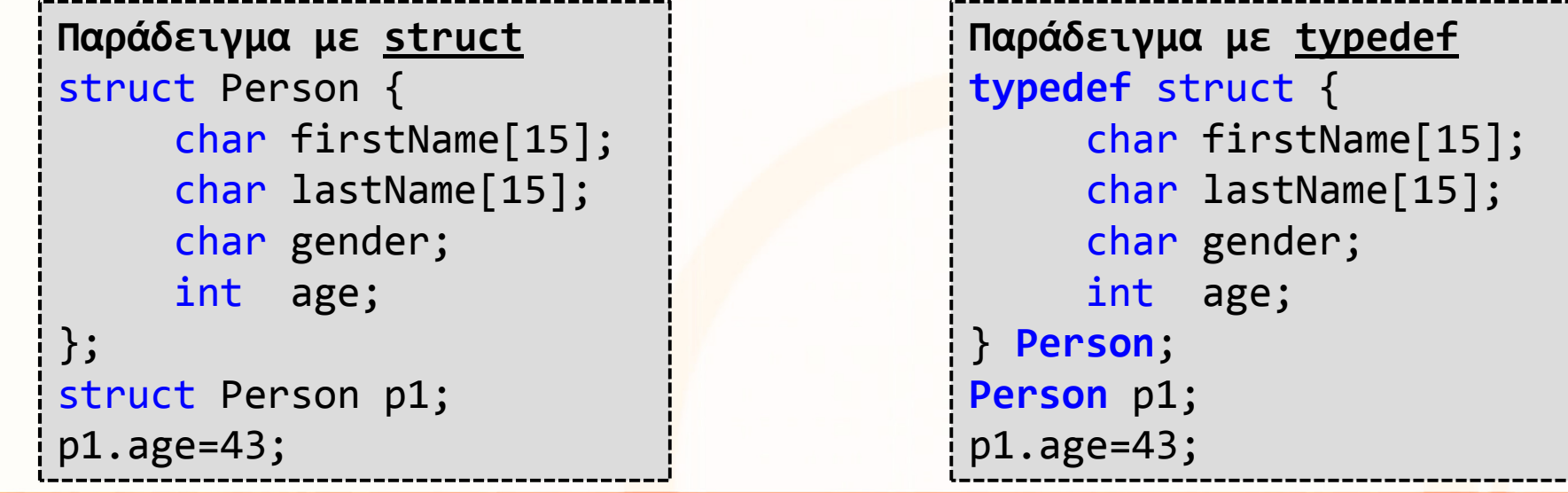

ΕΠΛ035 – Δομές Δεδ<mark>ομέν</mark>ων και Αλγόριθμοι για Ηλ. Μηχ. Και Μηχ. Υπολ.

## Φωλιασμένες Δομές

• Δομές μπορεί να είναι αλληλένδετες, δηλαδή να φωλιάζονται η μια μέσα στην άλλη, δημιουργώντας πιο πολύπλοκες δομές:

```
• Παράδειγμα:
   Στοιχεία Φοιτητή• Όνομα
• Ταυτότητα 
   • Διεύθυνση• Οδός
• Αριθμός
• ΕπαρχίαΔομής Φοιτητή με structstruct address{
       char street[50];
     int number;
   };
struct student{
     char name[30];
     int id;
     struct address saddress;
   };Δομής Φοιτητή με typedeftypedef struct {

char street[50];
                                      int number;
                                    } address;typedef struct {

char name[30];
                                      int id;
                                      address saddress;} student;student s1;
s1.id=123456;strcpy(s1.name, "Aνδρέας");s1.saddress.number = 14;
```
: Δεδ<mark>ομέν</mark>ων και Αλγόριθμοι για Ηλ. Μηχ. Και Μηχ. Υπολ

#### Δομές και Συναρτήσεις

- Επιτρεπτές πράξεις σε μια δομή είναι:
	- <sup>η</sup>αντιγραφή της, η ανάθεση τιμής σ' αυτήν (σαν σύνολο), η εξαγωγή της διεύθυνσής της, και η προσπέλαση των στοιχείων της.
	- Μεταβλητές τύπου δομής μπορούν να περαστούν ως ορίσματα σε συναρτήσεις όπως επίσης και να επιστραφούν ως αποτελέσματα συναρτήσεων.

Πέρασμα δια τιμής

συνάρτηση)

ΕΠΛ035 – Δομές Δεδ<mark>ομέν</mark>ων και Αλγόριθμοι για Ηλ. Μηχ. Και Μηχ. Υπολ.

• Παράδειγμα:

…

```
Person inc_age (Person x){
    x \cdot age += 1;
    return x;}<br>}
                                (το x αντιγράφετε μέσα στην
```
Person x1, x2;

```

x2 = inc_age(x1);
```
# Δομές και Συναρτήσεις (συν.)

- Δομές δεν μπορούν να συγκριθούν: π.χ. η έκφραση x1 == x2 δεν είναι έγκυρη.
- Αν θέλουμε να συγκρίνουμε δυο δομές πρέπει η σύγκριση να γίνει βάση των πεδίων αυτών των δομώνπ.χ. x1.age == x2.age

• Εξάσκηση (στο σπίτι): Να γράψετε συνάρτηση η οποίαπαίρνει δύο παραμέτρου<mark>ς τύ</mark>που **Person** και επιστρέφει την ηλικία του μεγαλύτερου ατόμου.

#### Δομές και Δείκτες

- •Μπορούμε επίσης να χρησιμοποιήσουμε δείκτες σε δομές.
- •Για παράδειγμα η δήλωση

#### Person \*pp, p;

δηλώνει ότι η μεταβλητή pp είναι δείκτης προς μια δομή τύπου Person . Έτσι μπορούμε να γράψουμε

 $pp = 8p$ ; printf("%d", (\*pp).age);

óπου **\*pp** είναι η δομή που δείχνεται από τον δείκτη, ενώ **(\*pp).firstName** είναι το πρώτο πεδίο της δομής.

• ΠΡΟΣΟΧΗ: η προτεραιότητα του τελεστή μέλους δομής, '.', είναι μεγαλύτερη από αυτή του τελεστή έμμεσης αναφοράς, '\*'. Επομένως οι παρενθέσεις στο **(\*pp).firstName** είναι απαραίτητες.

Δηλαδή το "\*a.age=5" θα δώσει "compile error"

## Προτεραιότητες **(**επανάληψη**)**

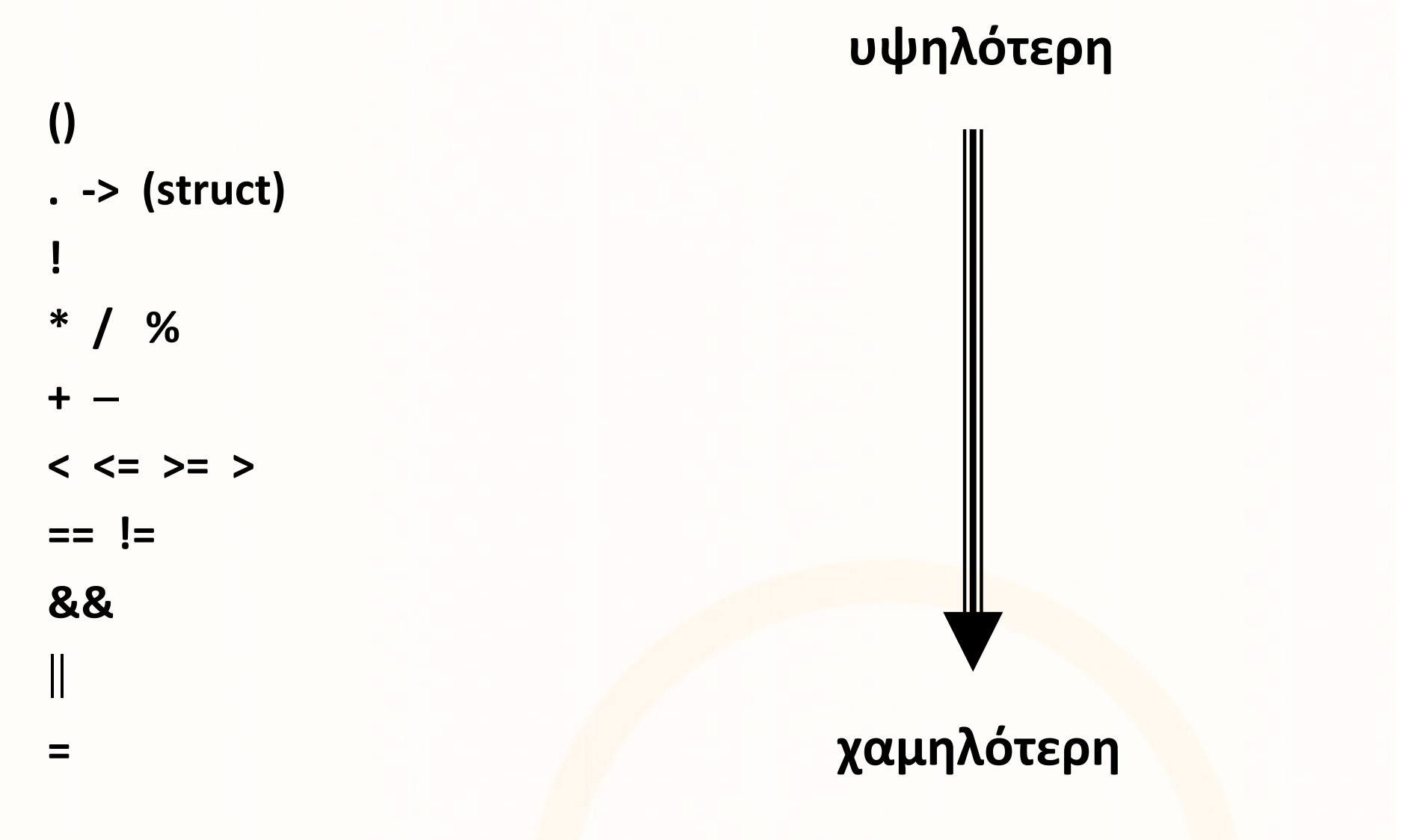

ΕΠΛ035 – Δομές Δεδομένων και Αλγόριθμοι για Ηλ. Μηχ. Και Μηχ. Υπολ. <sup>11</sup>

# Δομές και Δείκτες (συν.)

• Δείκτες για δομές χρησιμοποιούνται τόσο συχνά που παρέχεται ο πιο κάτω εναλλακτικός συμβολισμός ως συντομογραφία:

(\*p).μέλος\_δομής = p->μέλος\_δομής

• Αν μια μεγάλη δομή πρόκειται να μεταβιβαστεί για επεξεργασία σε μια συνάρτηση γενικά είναι αποτελεσματικότερη η μεταβίβαση ενός δείκτη προς τη δομή και όχι η αντιγραφή της. Αυτό μπορεί να γίνει όπως και σε απλούστερες δομές δεδομένων (δηλαδή με το &).

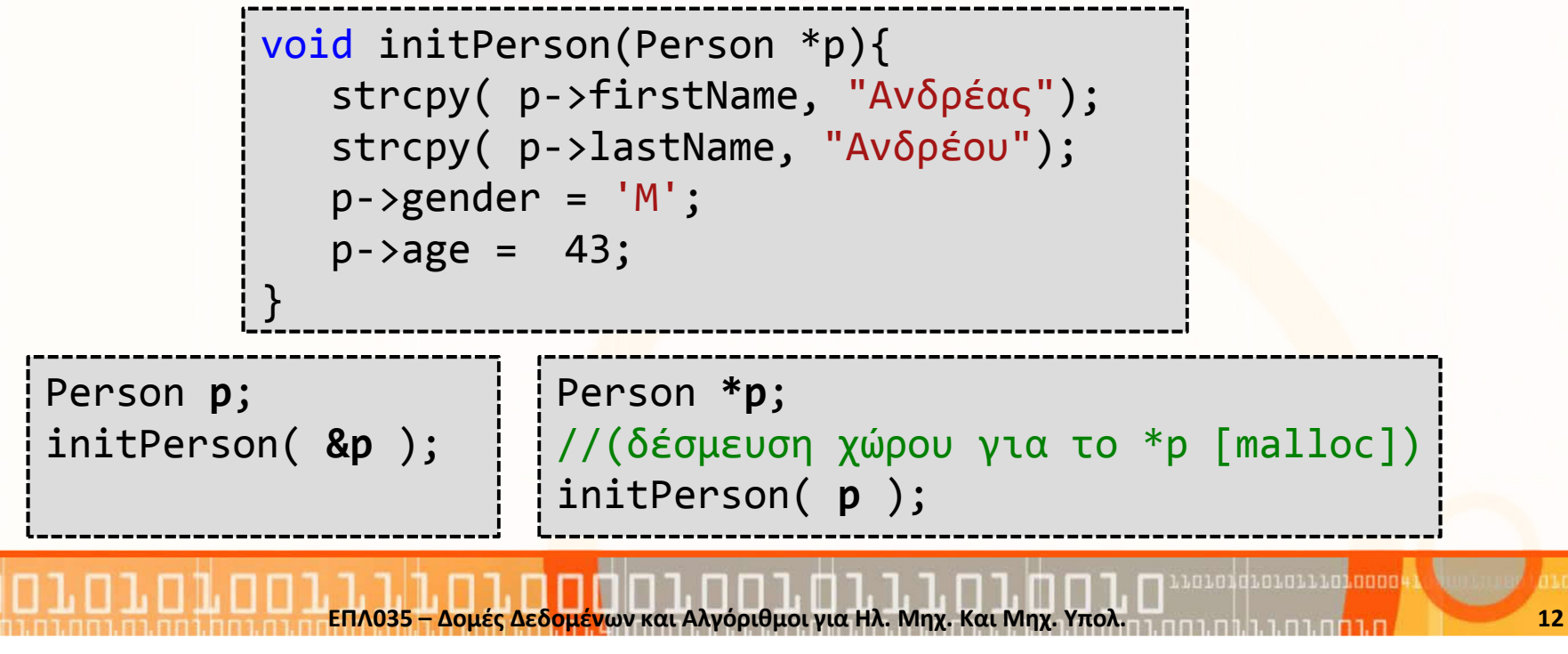

# Eνώσεις <unions>

- Ο τύπος union χρησιμοποιείται στην C για τη δήλωση μεταβλητών που μπορούν να αποθηκεύσουν σε διαφορετικές στιγμές δεδομένα διαφορετικών τύπων και μεγεθών στην ίδια περιοχή μνήμης.
- Θεωρήστε την περίπτωση που θέλουμε μια σταθερά σε ένα πρόγραμμα να έχει ως τιμή είτε μια ακέραια τιμή (int) είτε μια πραγματική τιμή (float). Θα μπορούσαμε να γράψουμε:

```
struct {
     int ival;
     float fval;
} var;
```
και να τοποθετούμε τη σταθερά μας σε ένα από τα δύο πεδία της δομής σύμφωνα με την τιμή της.

• Μειονέκτημα αυτής της λύσης είναι ότι σπαταλά άσκοπα μνήμη: δεσμεύει μνήμη για δύο πεδία ενώ θα χρησιμοποιηθεί μόνο ένα.

# Eνώσεις <unions> (συν.)

• Χρησιμοποιώντας ενώσεις η δήλωση της μεταβλητής μας γίνεται ως εξής:

```
union {
     int ival;
     double fval;
} A,B;
```
- H μνήμη που δεσμεύεται σε αυτή την περίπτωση είναι η μέγιστη που απαιτείται για αποθήκευση ακριβώς μιας μεταβλητής από οποιοδήποτε από τους τύπους των πεδίων (στην πιο πάνω περίπτωση η μνήμη που απαιτείται για αποθήκευση είναι 8 bytes).
- Η τιμή που ανακτάται κάθε φορά είναι η αυτή που αποθηκεύτηκε πιο πρόσφατα κατά την εκτέλεση. Είναι ευθύνη του προγραμματιστή να παρακολουθεί και να γνωρίζει ποιος τύπος είναι αποθηκευμένος σε μια ένωση.

## Ενώσεις <unions> (συν.)

• Παράδειγμα: Κάθε άτομο (Person), εκτός από τα πεδία που μελετήσαμε μέχρι τώρα, μπορεί να έχει καταχωρημένη ταυτότητα ή διαβατήριο.

```
typedef struct {
     char firstName[15];
     char lastName[15];
     char gender;<br>.
     int age;
     union {
int id;
         char passport[15];
     } identification;} Person;Person p;
//Αρχικοποίηση firstname,
```
lastname, gender, age

```
Ερώτηση: Τι θα τυπώσει η ακόλουθη δήλωση σε κάθε βήμα;printf("%d %s\n", p1.identification.id, p1.identification.passport);
```
- 1. Μετά την αρχικοποίηση.
- 2. p1.identification.id=15;
- 3. strcpy(p1.identification.passport, "E123456");